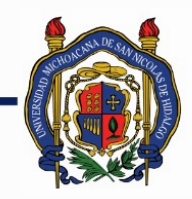

# UNIVERSIDAD MICHOACANA DE SAN NICOLÁS DE HIDALGO

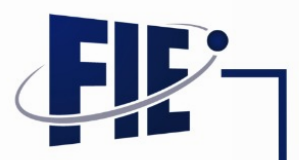

FACULTAD DE INGENIERÍA ELÉCTRICA

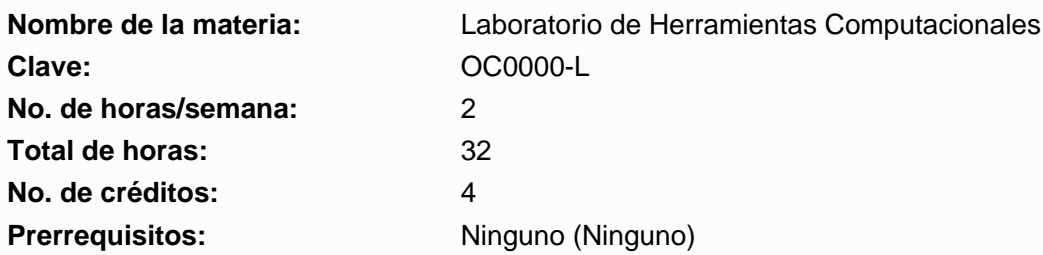

**Objetivo general:** El estudiante identificará las partes y el funcionamiento de las partes que integran un sistema de cómputo y conocerá los conceptos básicos de computación. Desarrollará las habilidades necesarias para realizar tareas comunes utilizando el Sistema Operativo GNU-Linux. Conocerá herramientas computacionales aplicadas en ingeniería.

### **Programa sintético**

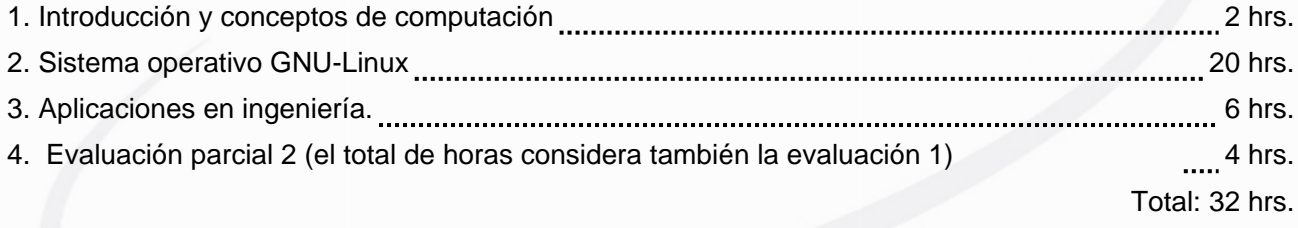

#### **Programa desarrollado**

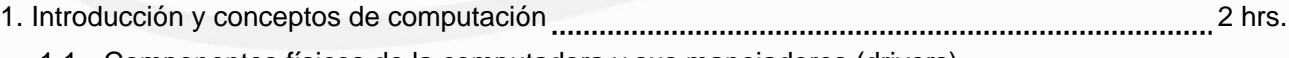

1.1 Componentes físicos de la computadora y sus manejadores (drivers).

- 1.1.1 arjeta madre, procesador, tipos de memoria, dispositivos periféricos de entrada y de salida, buses de comunicación.
- 1.2 Definiciones típicas de computación.
	- 1.2.1 Bit, Byte, Longitud de palabra, sistema operativo, lenguajes y compiladores, plataforma, Internet.

## 2. Sistema operativo GNU-Linux 20 hrs.

2.1 Introducción al sistema operativo GNU-Linux

- 2.1.1 Historia de GNU-Linux y la filosofía de software libre.
- 2.1.2 Entorno gráfico y terminal.
- 2.1.3 Aplicaciones y utilerías (Term, Gparted, Synaptic, Creador de discos de arranque, Gedit, sudo, apt-get, ifconfig).

2.2 Instalación y configuración

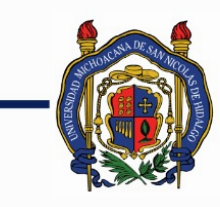

# UNIVERSIDAD MICHOACANA DE SAN NICOLÁS DE HIDALGO

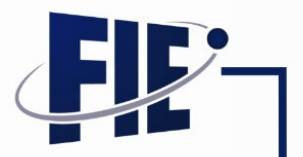

FACULTAD DE INGENIERÍA ELÉCTRICA

- 2.2.1 El alumno deberá realizar la instalación mínima del sistema operativo Linux y Windows como tarea o ejercicio práctico fuera de clase.
- 2.2.2 El estudiante deberá realizar la instalación mínima del sistema operativo Linux y Windows como tarea o ejercicio práctico fuera de clase.
- 2.3 Sistema de archivos y comandos relacionados
	- 2.3.1 Directorios y archivos de sistema. Rutas relativas y absolutas. Uso de tree.
	- 2.3.2 Comandos Básicos: man, ls, cd, mkdir, rm, cp, mv, pwd, cat, more, less, head, yppasswd, cal, date, clear, exit, mount, touch, wc, who, expr, echo, read.
	- 2.3.3 Permisos de archivos: chown, chmod
	- 2.3.4 Comandos para empaquetar, comprimir y descomprimir archivos: tar, gzip.
- 2.4 Evaluación parcial I
- 2.5 Editores de texto:vi
	- 2.5.1 Vimtutor. El estudiante deberá realizar las lecciones de Vimtutor como tarea o ejercicio práctico fuera de clase
	- 2.5.2 Tuberías
	- 2.5.3 Entubamiento (|)
	- 2.5.4 Redireccionamiento >, >>, <
- 2.6 Filtros (find, grep, tr, sort, uniq)
- 2.7 Programación shell
	- 2.7.1 Definición de variables, parámetros de entrada
	- 2.7.2 Instruciones de control (if, while, for, until)
- 3. Aplicaciones en ingeniería. 6 hrs.
	- 3.1 Herramientas matemáticas: octave
		- 3.1.1 Tipos de datos: Entero, vector, estructura, matriz, texto, números complejos.
		- 3.1.2 Operaciones con los diferentes tipos de datos
		- 3.1.3 Aplicaciones
			- 3.1.3.1 Solución de un sistema de ecuaciones
			- 3.1.3.2 Gráfica de una función
		- 3.1.4 Implementación de funciones
	- 3.2 Herramientas GNU
		- 3.2.1 El alumno identificará los nombres de algunas de las herramientas GNU para Linux que tienen aplicación en la ingeniería eléctrica, electrónica y en computación.

3.2.1.1 Herramientas para texto y ofimática (OpenOffice/libreOffice, editor nano).

3.2.1.2 Herramientas para generar textos en formato científico (Lyx, Latex).

3.2.1.3 Herramientas para programación y desarrollo (Anjunta, Emacs).

4. Evaluación parcial 2 (el total de horas considera también la evaluación 1) 4 hrs.

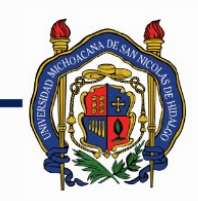

# UNIVERSIDAD MICHOACANA DE SAN NICOLÁS DE HIDALGO

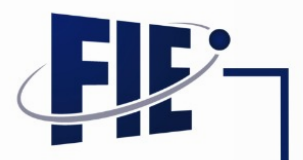

FACULTAD DE INGENIERÍA ELÉCTRICA

## **Bibliografía básica:**

- The official Ubuntu book Autores: Benjamin Mako Hill, Matthew Helmke, Corey Burger Editorial: Prentice Hall, 2010.

ISBN: 0137021208, 9780137021208.

- Ubuntu Linux Bible: Featuring Ubuntu 10.04 LTS Autor: William von Hagen Editorial: John Wiley and Sons, 2010. ISBN: 0470881801, 9780470881804.

- Aplicación práctica de la computadora 2da. Edición. Autor: Centro de computación profesional de México (CCPM) Editorial: Mc Graw Hill. 2001. ISBN: 9701033051.

- GNU Scientific Library: Reference Manual Autores: Mark, Jim Davies, James Theiler, Brian Gough(Editor), Gerald Jungman, Micahel Booth, Fabrice Rossi Editorial: Network Theory Ltd.; 2nd edition (February 2003) ISBN: 0954161734

- Cálculo Científico con MATLAB y Octave Autores: A. Quarteroni, F. Saleri Editorial: Springer, 2006 ISBN 8847005035, 9788847005037.

- GNU Octave Manual. Autor: John W. Eaton. Editorial: Network Theory Ltd.; (March 2002).

Referencias a páginas web:

http://www.gnu.org/software/octave/doc/interpreter/

#### **Metodologías de enseñanza-aprendizaje:**

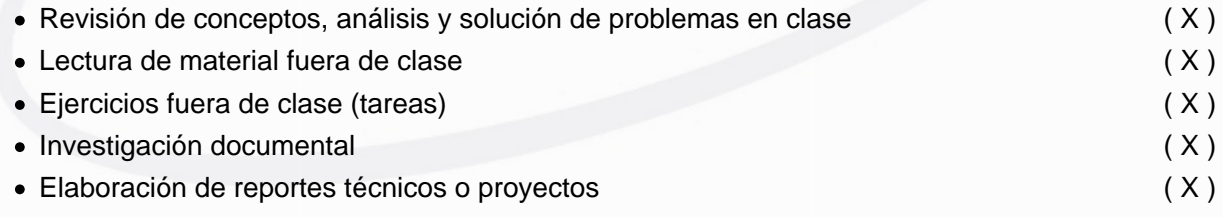

#### **Metodologías de evaluación:**

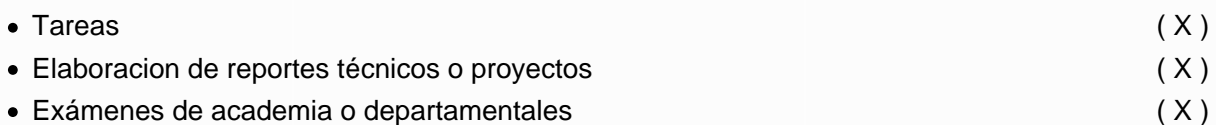

#### **Revisores:**

M.I. Rosalía Mora Juárez I.S.C. Georgina Flores Díaz M.C. Garibaldi Pineda García ING. Luis Fernando Guzmán Nateras

Página 3 de 4

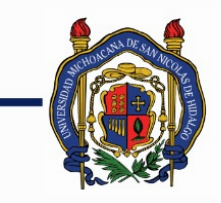

# UNIVERSIDAD MICHOACANA DE<br>SAN NICOLÁS DE HIDALGO

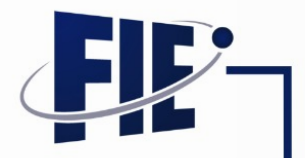

FACULTAD DE INGENIERÍA ELÉCTRICA

M.C. Luis Mateo Patricio Pineda